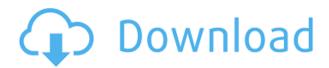

FalseCamera Crack+ Free License Key Free For PC [2022]

FalseCamera Crack is a small application that allows you to create a fake webcam on your computer and stream content online. The way you use it is very simple. FalseCamera allows you to load multiple video files, play them and when you run your IM application, it considers the video as your webcam feed. Basically,

you get to show people what ever you want. Besides playing a clip from your computer, you are also able to stream the activity from your desktop. You can share the entire screen or just a portion that you need the other person to see. It's a really nice feature to have especially if you're looking for a way to explain or share something and that makes it more than an app you can use to mislead people. While a clip is running in FalseCamera, you are able to create bookmarks with a simple right click in the playback area. You can use them to mark

key moments from a clip so you can go back to them anytime you want. FalseCamera stores all the clips you add into a playlist which is saved every time you close the application. Moreover, it's possible to change the aspect ratio of the clip, choose from a large number of scaling methods and set the output resolution. There's also a 'GrayScale' function that is intended to render the video in black and white but it seems to need some work since clicking it makes FalseCamera crash. If you want to use FalseCamera to broadcast

a video for a specific purpose, you can overlay text over the image, which you can use to add realtime descriptions of what is going on in the clip. To sum things up, FalseCamera is a really nice tool to have around when you want to have some fun tricking people, as well as when you need to share something. FalseCamera is a small application that allows you to create a fake webcam on your computer and stream content online. The way you use it is very simple. FalseCamera allows you to load multiple video files, play them and when you run your IM

application, it considers the video as your webcam feed. Basically, you get to show people what ever you want. Besides playing a clip from your computer, you are also able to stream the activity from your desktop. You can share the entire screen or just a portion that you need the other person to see. It's a really nice feature to have especially if you're looking for a way to explain

FalseCamera Crack+ Download [Mac/Win]

KEYMACRO is a small application

that allows you to configure key combinations using their windows and keys names. When you launch it, a little menu will appear with some suggestions in case the key combo you are looking for isn't listed. If it is, you can add it in the database by typing the name and press enter. When the "KEYMACRO Database" button is pressed, the app will show you the list of available names and you can select the one you want by clicking on it. As long as you want to add the key combo to a window, click on it and the "Add

Key To Window" button will appear. Simply copy the text and paste it into your window. After you're done, just press enter and "KEYMACRO Database" button will appear. Now you can just add as many key combos you want and they will appear in the list. After you're done, you can close the application and start typing the name of a key combo you want to use. The application will bring it up. A word of caution: KEYMACRO is quite powerful and might be dangerous if you misconfigure it. HomeSite Description: HomeSite is a home

automation web application. It allows you to control, monitor and organize different aspects of your home using just your smartphone, tablet or computer. With HomeSite you can automate any device that runs on the web. It can be an Iot thing, a Philips Hue lamp or a Hackerearth sensor. HomeSite has a nice user interface. You can customize it with your own set of widgets and even create your own. Moreover, it's possible to add channels to your home, which you can use to manage your thermostat, lights, security cameras or anything else

that you want to control. HomeSite has an advanced functionality: you can use HomeSite to monitor your home. It supports IoTs (Internet of Things) and allows you to get alerts when your pets leave the home, if your alarm is activated or when a specific device is moved. If you're at home, you can control your home from outside using your smartphone, and HomeSite will make sure you get the right message in real-time. HomeSite is a web app. This means that you don't need to install anything on your

computer. Instead, you can install it online on your home router, and it will automatically 2edc1e01e8

Create a fake webcam stream of your desktop or play your webcam feed so you can share an image with people. With FalseCamera you can add multiple video clips with easy-touse drag and drop, and share the activity with friends and coworkers. Features: \* add video clips and share the activity on social networks and IM applications \* play webcam feed or desktop \* select from many video formats and resolutions \* load video clips and play them

one after the other \* add text overlay to the image while playing a video clip \* create bookmarks that let you go back in time \* create custom video bookmarks \* configure video aspect ratio, rotation and resizing \* choose between 320x240, 640x480 and 1280x720 resolutions \* support several video formats including h.264/MPEG-4, MJPEG, Ogg, MIME, FLV, MP4, WebM, 3GP, 3GPP and MP4V-ES, AVI, MOV, OGM, VOB, WEBM, QuickTime, PTP, MPEG-1, MPEG-2, MPEG-4 and RealMedia formats \* the

output video can be set to either 640x480, 1280x720, 960x540, 854x480 or 704x576 screen resolutions, or streaming to a LAN, WAN or UPnP server \* IP multicast is supported so that you can play webcam video to several computers at once \* detect what type of camera is connected to the computer (VGA, Webcam or USB camera) \* create a FakeWebcam using your webcam video \* FakeWebcam supports all formats supported by TrueWebcam Screenshots: FalseCamera is a small application that allows you to

create a fake webcam on your computer and stream content online. The way you use it is very simple. FalseCamera allows you to load multiple video files, play them and when you run your IM application, it considers the video as your webcam feed. Basically, you get to show people what ever you want. Besides playing a clip from your computer, you are also able to stream the activity from your desktop. You can share the entire screen or just a portion that

https://techplanet.today/post/n-track-studio-910-build-3629-crack-free-full-download https://jemi.so/mass-effect-3-no-origin-new-crack https://techplanet.today/post/mitwaa-marathi-movie-full-better-download-104 https://tealfeed.com/logitrace-v13-fr-full-full-version-iws61

What's New In FalseCamera?

FalseCamera allows you to create a fake webcam on your computer and stream content online. The way you use it is very simple. FalseCamera allows you to load multiple video files, play them and when you run your IM application, it considers the video as your webcam feed. Basically, you get to show people what ever you want. Besides playing a clip from your computer, you are also

able to stream the activity from your desktop. You can share the entire screen or just a portion that you need the other person to see. It's a really nice feature to have especially if you're looking for a way to explain or share something and that makes it more than an app you can use to mislead people. While a clip is running in FalseCamera, you are able to create bookmarks with a simple right click in the playback area. You can use them to mark key moments from a clip so you can go back to them anytime you want. FalseCamera stores all the

clips you add into a playlist which is saved every time you close the application. Moreover, it's possible to change the aspect ratio of the clip, choose from a large number of scaling methods and set the output resolution. There's also a 'GrayScale' function that is intended to render the video in black and white but it seems to need some work since clicking it makes FalseCamera crash. If you want to use FalseCamera to broadcast a video for a specific purpose, you can overlay text over the image, which you can use to add realtime descriptions of what is going on in the clip. To sum things up, FalseCamera is a really nice tool to have around when you want to have some fun tricking people, as well as when you need to share something. Read more about FalseCamera here:

FalseCamera by Faegre Bradley LLC FalseCamera allows you to create a fake webcam on your computer and stream content online. The way you use it is very simple. FalseCamera allows you to load multiple video files, play them and when you run your IM application, it considers the video

as your webcam feed. Basically, you get to show people what ever you want. Besides playing a clip from your computer, you are also able to stream the activity from your desktop. You can share the entire screen or just a portion that you need the other person to see. It's a really nice feature to have especially if you're looking for a way to explain or share something and that makes it more than an app you can use to mislead people. While a clip is running in FalseCamera, you are able to create bookmarks with a simple right click in the playback

area. You can use them to mark key moments from a clip so you can go back

Minimum: OS: Windows 7 SP1 64-bit CPU: i5-4460 or equivalent Memory: 8 GB RAM Graphics: NVIDIA GTX 670 or AMD Radeon R9 290 or equivalent Recommended: CPU: i7-4790 or equivalent Memory: 12 GB RAM Graphics: NVIDIA GTX 970 or AMD Radeon R9 290X or equivalent When comparing two or more systems for purchase, one way to account for processing power,

## Latest.pdf

 $\underline{https://www.armerdo.com/wp\text{-}content/uploads/2022/12/Yagilogper\text{-}Crack\text{-}With\text{-}Serial\text{-}Key\text{-}WinMac\text{-}March2022.pdf}$ 

https://thenetworkiswatching.com/microsoft-keyboard-layout-creator-crack-pc-windows/

https://www.footandmatch.com/wp-content/uploads/2022/12/Send-To-Phone.pdf

 $\frac{https://cafevalentustienda.com/wp-content/uploads/2022/12/Crypter-Geek-Crack-Activation-Key-Free-For-PC-April2}{022.pdf}$ 

https://www.pinio.eu/wp-content/uploads//2022/12/access-db-viewer-license-keygen.pdf

https://www.easyblogging.in/wp-content/uploads/2022/12/carosit.pdf

https://xn--80aagyardii6h.xn--p1ai/fulltrust-crack-full-product-key-free-download-129311-127999/

https://fotofables.com/aplus-dvd-ripper-professional-crack/